## **Scaling**

## **Scalability Results**

## **Model Description**

These scalability tests were run using CitcomS 3.2.0 with default configuration. The mesh for these tests is a regional cap with  $129 \times 129 \times 129$  nodes. Total velocity unknowns is  $129^{\circ}3 \times 3 =$ 6.4 million. The model is run for 11 time steps. The result reported is the total wall clock time. Each node on this cluster has 2 Xeon 5680 series 3.33GHz hex-core processors with a 12MB unified L3 cache and 24GB RAM, for a total of 12 cores per node. The interconnect is QDR InfiniBand.

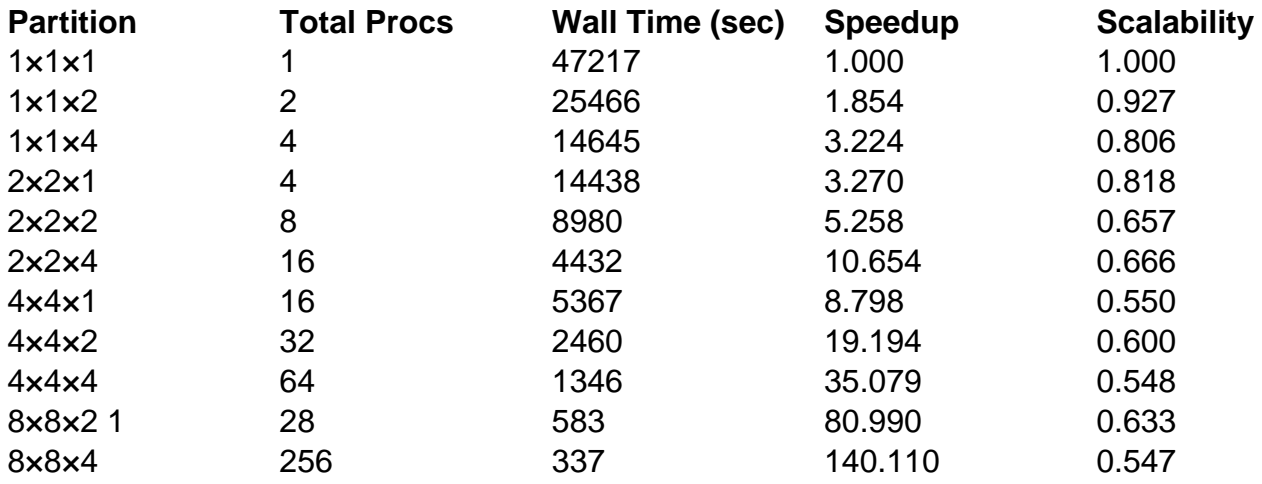

The input file is available here: [input.sample.zip](/groups/deep_earth/wiki/CitcomS/Scaling/File:input.sample.zip) (2 KB, uploaded by Denise Kwong 6 months 4 weeks ago). It is currently configured for  $1 \times 1 \times 1$  processors, to do different processor divisions you must change the nprocx, nprocy, and nprocz parameters. You must create a folder named "scratch" in the working directory for the output files. The input file uses the non-Python version of CitcomS, located at CitcomS-3.2.0/bin/CitcomSRegional.